*FACTS Devices Formulas...* 1/13

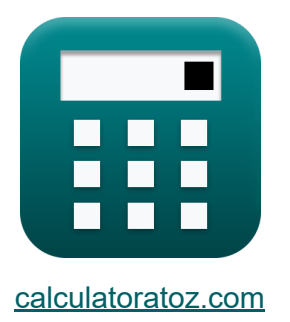

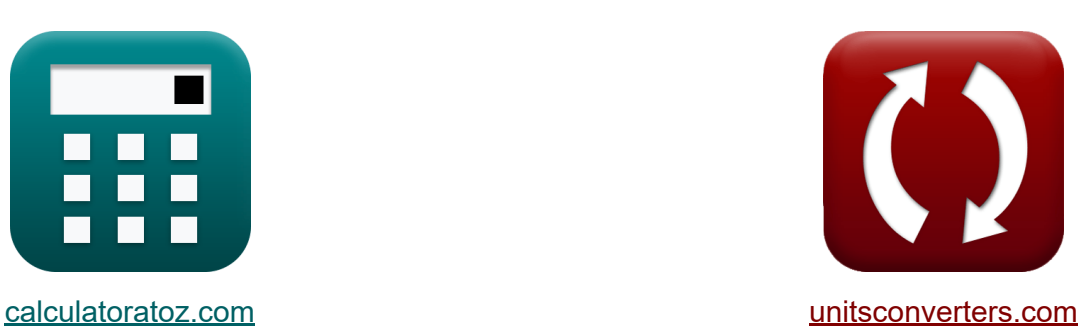

# **FAITS Appareils Formules**

[calculatrices](https://www.calculatoratoz.com/fr) ! Exemples! **CONVERGIONS CONVERGIONS** 

Exemples!

Signet **[calculatoratoz.com](https://www.calculatoratoz.com/fr)**, **[unitsconverters.com](https://www.unitsconverters.com/fr)**

Couverture la plus large des calculatrices et croissantes - **30 000+**

#### **calculatrices !**

Calculer avec une unité différente pour chaque variable - **Dans la conversion d'unité intégrée !**

La plus large collection de mesures et d'unités - **250+ Mesures !**

N'hésitez pas à PARTAGER ce document avec vos amis !

*[Veuillez laisser vos commentaires ici...](https://docs.google.com/forms/d/e/1FAIpQLSf4b4wDgl-KBPJGChMJCxFlqrHvFdmw4Z8WHDP7MoWEdk8QOw/viewform?usp=pp_url&entry.1491156970=FAITS%20Appareils%20Formules)*

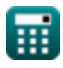

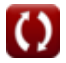

# **Liste de 21 FAITS Appareils Formules**

# **FAITS Appareils**

### **Analyse de la ligne de transmission CA**

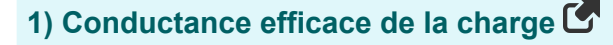

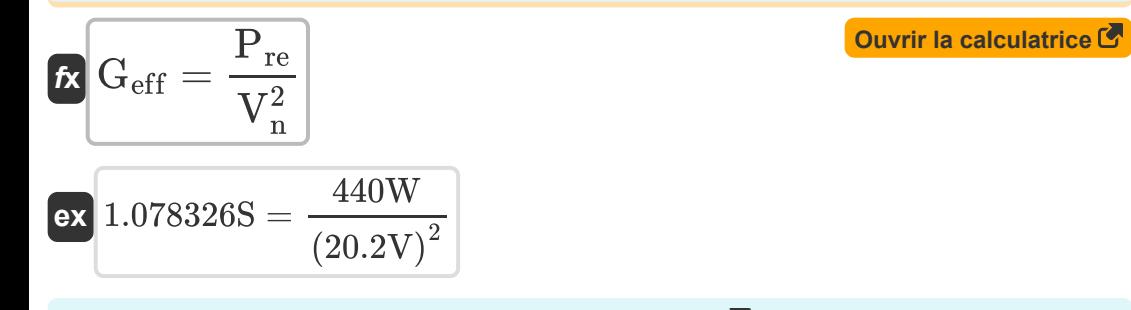

#### **2) Constante de phase de la ligne compensée**

$$
\mathbf{\kappa}\left|\beta^{\boldsymbol{\prime}}=\beta\cdot\sqrt{\left(1-\mathrm{K}_{\mathrm{se}}\right)\cdot\left(1-\mathrm{k}_{\mathrm{sh}}\right)}\right|
$$

$$
\boxed{\text{ex}}\, 1.296919 = 2.9 \cdot \sqrt{(1-0.6) \cdot (1-0.5)}
$$

**3) Courant source dans le compensateur idéal** 

$$
\begin{aligned} \mathbf{f} \mathbf{x} \Big[ \mathbf{I}_\mathrm{s} &= \mathbf{I}_\mathrm{L} - \mathbf{I}_\mathrm{com} \Big] \\ \mathbf{g} \mathbf{x} \Big] 32 \mathrm{A} &= 42 \mathrm{A} - 10.0 \mathrm{A} \end{aligned} \qquad \qquad \begin{aligned} \text{Ouvrir la calculatrice } \mathbf{C} \end{aligned}
$$

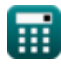

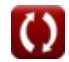

#### **4) Longueur de ligne électrique**

$$
\mathbf{\overline{f}}\mathbf{x}\big[\theta=\beta\mathbf{\cdot}\mathbf{L}\big]
$$

 $\boxed{\mathbf{ex}}$  20.62648 $^{\circ} = 1.2 \cdot 0.3 \text{m}$ 

#### **5) Propagation de la longueur d'onde dans une ligne sans perte**

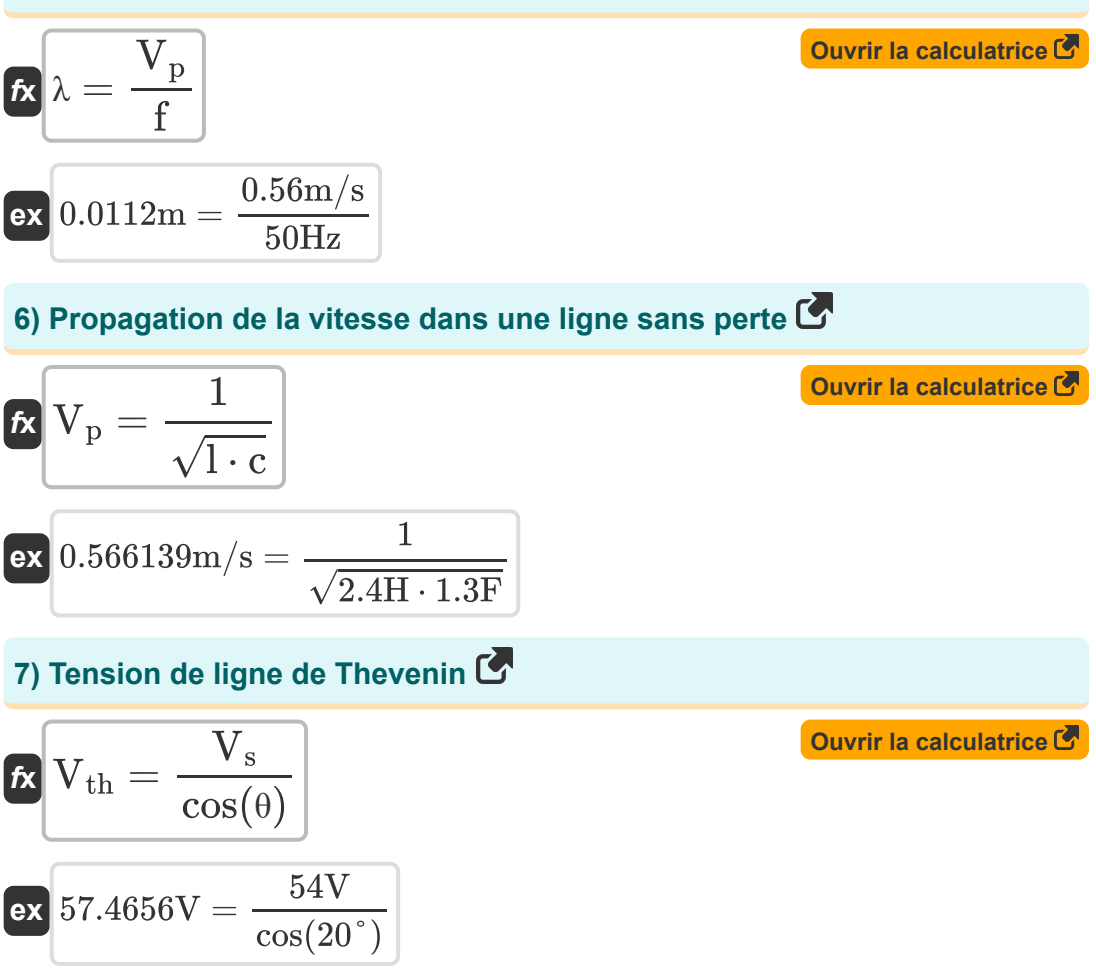

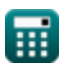

### **Compensateur synchrone statique (STATCOM)**

**8) Tension de séquence positive de STATCOM** 

$$
\boldsymbol{\kappa}\big|V_{po}=\Delta V_{ref}+X_{droop}\cdot I_{r(max)}
$$

$$
\overline{\text{ex}} \boxed{85.25\text{V} = 15.25\text{V} + 10\Omega\cdot 7\text{A}}
$$

#### **9) Vecteur d'erreur RMS dans la distribution de charge sous STATCOM**

$$
\mathbf{K} \qquad \qquad \text{Ourir la calculatrice } \mathbf{C} \\ \boxed{\mathrm{E}_{\mathrm{rms}} = \sqrt{\left(\frac{1}{\mathrm{T}}\right) \cdot \int \Bigl(\left(\epsilon_1\right)^2 + \left(\epsilon_2\right)^2 + \left(\epsilon_3\right)^2 \cdot x, x, 0, \mathrm{T}\Bigr)}}
$$

$$
\textbf{ex}\left[4.182105=\sqrt{\left(\frac{1}{2{\rm s}}\right)\cdot\int \Bigl((2.6)^2+(2.8)^2+(1.7)^2\cdot x,x,0,2{\rm s}\Bigr)}
$$

# **Compensateur série synchrone statique (SSSC)**

#### **10) Degré de rémunération en série**

$$
\begin{aligned} \mathbf{K} \overline{\mathbf{K}}_{\mathbf{se}} &= \frac{\mathbf{X_c}}{\mathbf{Z_n \cdot \theta}} \\ \mathbf{ex} 0.630254 &= \frac{1.32 \Omega}{6 \Omega \cdot 20^{\circ}} \end{aligned}
$$

**[Ouvrir la calculatrice](https://www.calculatoratoz.com/fr/degree-of-series-compensation-calculator/Calc-43774)** 

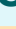

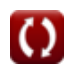

*FACTS Devices Formulas...* 5/13

**[Ouvrir la calculatrice](https://www.calculatoratoz.com/fr/power-flow-in-sssc-calculator/Calc-43883)** 

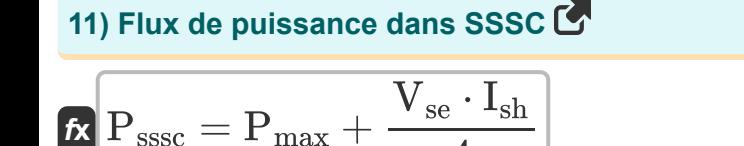

4

$$
\boxed{\textbf{ex}}\frac{1565\text{W}=300\text{W}+\dfrac{220\text{V}\cdot 23\text{A}}{4}}
$$

**12) Fréquence de résonance électrique pour la compensation des condensateurs en série** 

$$
\boldsymbol{\kappa} \boxed{\rm f_{r(se)} = \rm f_{op} \cdot \sqrt{1 - K_{se}}}
$$

 $\overline{\text{ex}}$  37.94733Hz = 60.0Hz  $\cdot$   $\sqrt{1-0.6}$ 

#### **13) Fréquence de résonance pour la compensation du condensateur shunt**

 $f_{{\rm r}({\rm sh})}={\rm f}_{\rm op}\cdot \sqrt{\cdot}$ 1  $\overline{1 - k_{\rm sh}}$ 

$$
\boxed{\text{ex}}\ \text{84.85281Hz} = 60.0 \text{Hz} \cdot \sqrt{\frac{1}{1-0.5}}
$$

**14) Réactance série des condensateurs** 

$$
\mathbf{\overline{\kappa}}[X_c = X\cdot (1-K_{\rm se})]
$$

$$
\boxed{\textbf{ex}}{\textbf{1.32}} \Omega = 3.3 \Omega \cdot (1-0.6)
$$

**[Ouvrir la calculatrice](https://www.calculatoratoz.com/fr/resonance-frequency-for-shunt-capacitor-compensation-calculator/Calc-43777)** 

**[Ouvrir la calculatrice](https://www.calculatoratoz.com/fr/electrical-resonance-frequency-for-series-capacitor-compensation-calculator/Calc-43776)** 

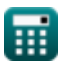

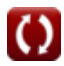

### **Compensateur de var statique (SVC)**

### **15) Changement en régime permanent de la tension SVC**

$$
\kappa\boxed{\Delta\rm{V}_{\rm{src}}=\frac{\rm{K}_N}{\rm{K}_N+\rm{K}_g}\cdot\Delta\rm{V}_{\rm{ref}}}
$$

$$
\boxed{\text{ex}}\,7.537356\text{V} = \frac{8.6}{8.6+8.8}\cdot15.25\text{V}
$$

### **16) Facteur de distorsion de tension dans un filtre à réglage unique**

$$
\mathbf{f} \times \mathbf{D}_{\mathbf{n}} = \frac{V_{\mathbf{n}}}{V_{\mathbf{in}}}
$$
\n
$$
\mathbf{f} \times \mathbf{A} = \frac{20.2V}{4.1V}
$$
\n17) Factor de distortion harmonique totale

\n
$$
\mathbf{f} \times \mathbf{THD} = \frac{1}{V_{\mathbf{in}}} \cdot \sqrt{\sum (x, 2, N_{\mathbf{h}}, V_{\mathbf{n}}^2)}
$$
\n
$$
\mathbf{f} \times \mathbf{B} = \frac{1}{4.1V} \cdot \sqrt{\sum (x, 2, 4, (20.2V)^2)}
$$

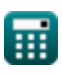

# **Condensateur série contrôlé par thyristor (TCSC)**

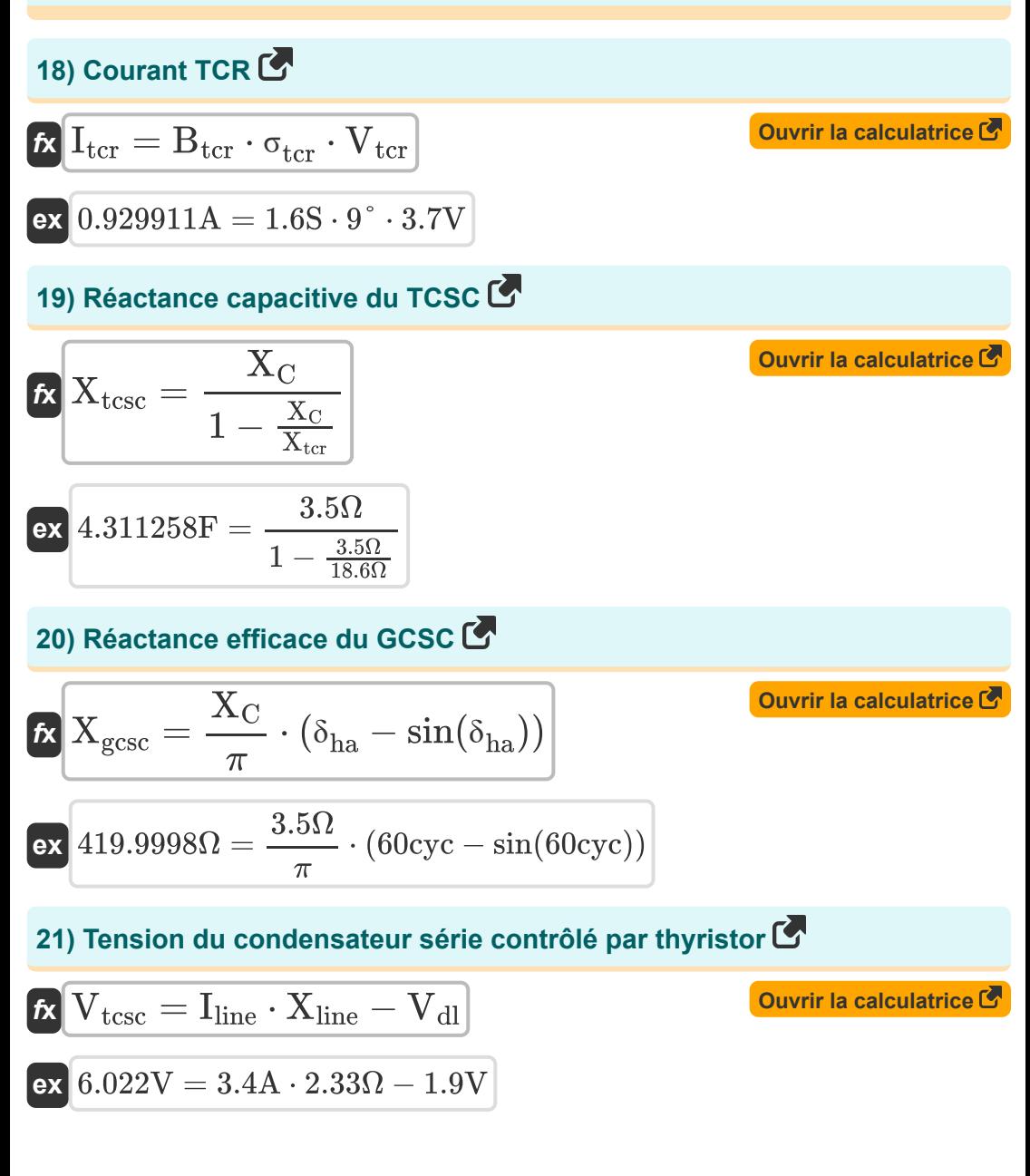

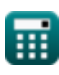

# **Variables utilisées**

- **Btcr** Susceptibilité au TCR dans la SVC *(Siemens)*
- **c** Capacité série dans la ligne *(Farad)*
- **D<sup>n</sup>** Facteur de distorsion de tension dans un filtre à réglage unique
- **Erms** Vecteur d'erreur RMS
- **f** Fréquence de ligne sans perte *(Hertz)*
- **fop** Fréquence du système d'exploitation *(Hertz)*
- **f r(se)** Fréquence de résonance du condensateur série *(Hertz)*
- **f r(sh)** Fréquence de résonance du condensateur shunt *(Hertz)*
- **Geff** Conductance efficace en charge *(Siemens)*
- **Icom** Courant du compensateur *(Ampère)*
- **I<sup>L</sup>** Courant de charge dans le compensateur idéal *(Ampère)*
- **I line** Courant de ligne dans TCSC *(Ampère)*
- **Ir(max)** Courant réactif inductif maximum *(Ampère)*
- **I<sup>s</sup>** Courant source dans le compensateur idéal *(Ampère)*
- **Ish** Courant de dérivation de l'UPFC *(Ampère)*
- **• I**<sub>tcr</sub> Courant TCR dans SVC *(Ampère)*
- **K<sup>g</sup>** Gain SVC
- **K<sup>N</sup>** Gain statique SVC
- **Kse** Diplôme en Rémunération de Série
- **ksh** Diplôme en compensation de shunt
- **l** Inductance série en ligne *(Henry)*

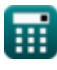

*FACTS Devices Formulas...* 9/13

- **L** Longueur de la ligne *(Mètre)*
- **N<sup>h</sup>** Harmonique d'ordre le plus élevé
- **Pmax** Puissance maximale en UPFC *(Watt)*
- **Pre** Véritable puissance de charge *(Watt)*
- **Psssc** Flux de puissance dans SSSC *(Watt)*
- **T** Temps écoulé dans le contrôleur de courant PWM *(Deuxième)*
- **THD** Facteur de distorsion harmonique totale
- **V<sub>dl</sub>** Chute de tension sur la ligne dans TCSC *(Volt)*
- **Vin** Tension d'entrée en SVC *(Volt)*
- **V<sup>n</sup>** Tension efficace en SVC *(Volt)*
- **V<sup>p</sup>** Propagation de la vitesse dans une ligne sans perte *(Mètre par seconde)*
- **Vpo** Tension de séquence positive dans STATCOM *(Volt)*
- **V<sup>s</sup>** Tension de fin d'envoi *(Volt)*
- **Vse** Tension série de l'UPFC *(Volt)*
- **V<sub>tcr</sub>** Tension TCR dans SVC *(Volt)*
- **Vtcsc** Tension TCSC *(Volt)*
- **Vth** Tension de ligne de Thevenin *(Volt)*
- **X** Réactance de ligne *(Ohm)*
- **X<sup>c</sup>** Réactance série dans le condensateur *(Ohm)*
- **X<sup>C</sup>** Capacitif Réactif *(Ohm)*
- **Xdroop** Réactance de statisme dans STATCOM *(Ohm)*
- **Xgcsc** Réactance efficace dans GCSC *(Ohm)*
- **Xline** Réactance de ligne dans TCSC *(Ohm)*

*FACTS Devices Formulas...* 10/13

- X<sub>tcr</sub> Réactance du TCR *(Ohm)*
- **Xtcsc** Capacitif Réactif dans TCSC *(Farad)*
- **Z<sup>n</sup>** Impédance naturelle en ligne *(Ohm)*
- **β** Constante de phase dans la ligne non compensée
- **β'** Constante de phase dans la ligne compensée  $\bullet$
- **δha** Retenir l'angle dans GCSC *(Cycle)*
- **ΔVref** Tension de référence SVC *(Volt)*
- **ΔVsvc** Changement à l'état stable de la tension SVC *(Volt)*
- **ε<sup>1</sup>** Vecteur d'erreur dans la ligne 1
- **ε<sup>2</sup>** Vecteur d'erreur dans la ligne 2
- **ε<sup>3</sup>** Vecteur d'erreur dans la ligne 3  $\bullet$
- **θ** Longueur de ligne électrique *(Degré)*  $\bullet$
- **λ** Propagation de la longueur d'onde dans une ligne sans perte *(Mètre)*
- **σ<sub>tcr</sub>** Angle conducteur dans le TCR *(Degré)*

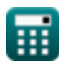

# **Constantes, Fonctions, Mesures utilisées**

- Constante: **pi**, 3.14159265358979323846264338327950288 *Constante d'Archimède*
- Fonction: **cos**, cos(Angle) *Le cosinus d'un angle est le rapport du côté adjacent à l'angle à l'hypoténuse du triangle.*
- Fonction: **int**, int(expr, arg, from, to) *L'intégrale définie peut être utilisée pour calculer la zone nette signée, qui est la zone au-dessus de l'axe des x moins la zone en dessous de l'axe des x.*
- Fonction: **sin**, sin(Angle) *Le sinus est une fonction trigonométrique qui décrit le rapport entre la longueur du côté opposé d'un triangle rectangle et la longueur de l'hypoténuse.*
- Fonction: **sqrt**, sqrt(Number) *Une fonction racine carrée est une fonction qui prend un nombre non négatif comme entrée et renvoie la racine carrée du nombre d'entrée donné.*
- Fonction: **sum**, sum(i, from, to, expr) *La notation sommation ou sigma (∑) est une méthode utilisée pour écrire une longue somme de manière concise.*
- La mesure: **Longueur** in Mètre (m) *Longueur Conversion d'unité*
- La mesure: **Temps** in Deuxième (s) *Temps Conversion d'unité*
- La mesure: **Courant électrique** in Ampère (A) *Courant électrique Conversion d'unité*

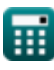

*FACTS Devices Formulas...* 12/13

- La mesure: **La rapidité** in Mètre par seconde (m/s) *La rapidité Conversion d'unité*
- La mesure: **Du pouvoir** in Watt (W) *Du pouvoir Conversion d'unité*
- La mesure: **Angle** in Degré (°), Cycle (cyc) *Angle Conversion d'unité*
- La mesure: **Fréquence** in Hertz (Hz) *Fréquence Conversion d'unité*
- La mesure: **Capacitance** in Farad (F) *Capacitance Conversion d'unité*
- La mesure: **Résistance électrique** in Ohm (Ω) *Résistance électrique Conversion d'unité*
- La mesure: **Inductance** in Henry (H) *Inductance Conversion d'unité*
- La mesure: **Longueur d'onde** in Mètre (m) *Longueur d'onde Conversion d'unité*
- La mesure: **Potentiel électrique** in Volt (V) *Potentiel électrique Conversion d'unité*
- La mesure: **Transconductance** in Siemens (S) *Transconductance Conversion d'unité*

## **Vérifier d'autres listes de formules**

- **FAITS Appareils Formules**
- **Alimentation CA aérienne Formules**
- **Alimentation CC aérienne Formules**
- **Stabilité du système électrique Formules**
- **Alimentation CA souterraine Formules**
- **Alimentation CC souterraine Formules**

N'hésitez pas à PARTAGER ce document avec vos amis !

### **PDF Disponible en**

[English](https://www.calculatoratoz.com/PDF/Nodes/12299/Facts-devices-Formulas_en.PDF) [Spanish](https://www.calculatoratoz.com/PDF/Nodes/12299/Facts-devices-Formulas_es.PDF) [French](https://www.calculatoratoz.com/PDF/Nodes/12299/Facts-devices-Formulas_fr.PDF) [German](https://www.calculatoratoz.com/PDF/Nodes/12299/Facts-devices-Formulas_de.PDF) [Russian](https://www.calculatoratoz.com/PDF/Nodes/12299/Facts-devices-Formulas_ru.PDF) [Italian](https://www.calculatoratoz.com/PDF/Nodes/12299/Facts-devices-Formulas_it.PDF) [Portuguese](https://www.calculatoratoz.com/PDF/Nodes/12299/Facts-devices-Formulas_pt.PDF) [Polish](https://www.calculatoratoz.com/PDF/Nodes/12299/Facts-devices-Formulas_pl.PDF) [Dutch](https://www.calculatoratoz.com/PDF/Nodes/12299/Facts-devices-Formulas_nl.PDF)

*6/9/2024 | 5:01:57 AM UTC [Veuillez laisser vos commentaires ici...](https://docs.google.com/forms/d/e/1FAIpQLSf4b4wDgl-KBPJGChMJCxFlqrHvFdmw4Z8WHDP7MoWEdk8QOw/viewform?usp=pp_url&entry.1491156970=FAITS%20Appareils%20Formules)*

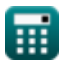